Федеральная служба по надзору в сфере защиты прав потребителей и благополучия человека Федеральное бюджетное учреждение здравоохранения «Центр гигиены и эпидемиологии в Пермском крае» Аккредитованный Испытательный лабораторный центр

Юридический адрес: Россия, 614016, г. Пермь, ул. Куйбышева, 50 тел./факс (342) 239-34-09, факс (342) 239-34-11 ОГРН 1055901616671, ИНН 5904122072 УФК по Пермскому краю (ФБУЗ «Центр гигиены и эпидемиологии в Пермском крае», л/сч 20566U23700), р/сч 40501810965772300004 в Отделении Пермь г. Пермь, БИК 045773001, ОКПО 75507248

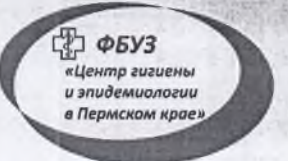

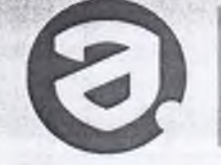

RA.RU.510375

**УТВЕРЖДАЮ** 

И. о. главного врача ФБУЗ «Центр гигиены и эпидемиологии в Пермском крае», Руководитель ИЛЦ

**SINGLE MILE** 

8 октября 2020 г. Для

Б. Г. Козлов

(sophidicipalicznie)

**URFITN EXTRES** 

#### ПРОТОКОЛ ЛАБОРАТОРНЫХ ИСПЫТАНИЙ № 18697

1. Наименование предприятия, организации (заявитель): ИП Мальцева И. Д.

2. Юридический адрес: г. Пермь, шоссе Космонавтов, 213 - 129

3. Наименование образца (пробы), внешний вид образца, упаковки, дата изготовления: птица тушеная, без упаковки, без видимых загрязнений; дата изготовления: 30.09.2020 12:20; срок годности: 2 часа; номер партии: 3; объем партии: 100 порций

4. Изготовитель (фирма, предприятие, организация): ИП Мальцева И. Д., пищеблок МАОУ "Лицей № 3" г. Перми

Юридический адрес: г. Пермь, шоссе Космонавтов, 213 - 129

Фактический адрес: Пермский край, г. Пермь, ул. Архитектора Свиязева, д.17

страна: РОССИЯ

5. Место отбора: ИП Мальцева И. Д., пищеблок МАОУ "Лицей № 3" г. Перми, Пермский край, г. Пермь,

ул. Архитектора Свиязева, д.17

6. Условия отбора, доставки

Дата и время отбора: 30.09.2020 13:40

Ф.И.О., должность: Котягина Г. Н., Помощник врача по гигиене детей и подростков

Условия доставки: соответствуют НД

Дата и время доставки в ИЛЦ: 30.09.2020 15:00

Проба отобрана в соответствии с ГОСТ 31904 - 2012 "Продукты пищевые. Методы отбора проб для микробиологических испытаний".

7. Дополнительные сведения:

Цель исследований, основание: Производственный контроль, Договор № КМ00387-Д/20 от 20.01.2020

Заявление(заявка) № 409-ЦА от 20.01.2020

8. НД на продукцию: Сборник технологических нормативов, рецептур блюд и кулинарных изделий для школьных образовательных учреждений, школ - интернатов, детских домов и детских оздоровительных учреждений 2008 г. (рецептура № 213)

9. НД, регламентирующие объем лабораторных испытаний и их оценку: прил. 1, прил. 2, п.1.8 ТР ТС 021/2011 "О безопасности пищевой продукции"

10. Код образца (пробы): б.20.18697

11. Средства измерений: Тип № свидетельства Заводской номер Срок действия  $N$ ° п/п прибора о поверке 08.06.2021 7142 16/29207 от  $1$  pH-метр pH-150MH Lomon air enu libro 09.06.2020

12. Условия проведения испытаний: соответствует нормативным требованиям

2) REMOVE A SANDARD AND AND AND CONSTRUCTIONS AND AN INC. . Tupe whenest open it - programmer to some shows

Протокол № 18697 распечатан 8 октября 2020 г.

стр. 1 из 2

инартно, ввастий для заходник х

Sourceasman Papercraft 2008 to

SCHECKET TOTO or 25.01.2020

Результаты относятся к образцам (пробам), прошедшим испытания Настоящий протокол не может быть частично воспроизведен без письменного разрешения ИЛЦ

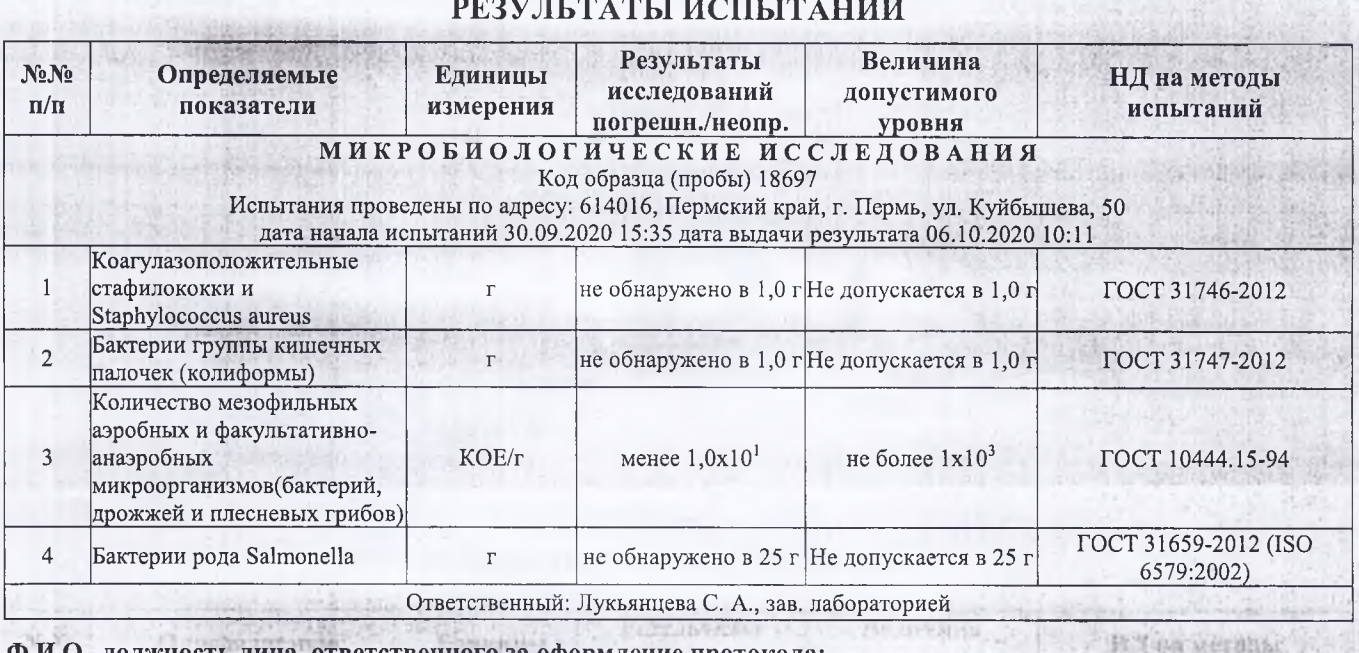

### Ф.И.О., должность лица, ответственного за оформление протокола:

Котягина Г. Н., Помощник врача по гигиене детей и подростков

 $-0.5.01$ 

 $1 - 4 + 1$ 

herbschunkel-

TECTS DEPART

OCT 1944年1594

The Sandwich House 6574 70031

## ДОПОЛНИТЕЛЬНЫЕ ДАННЫЕ (мнения, толкования): Не требуется.

Jo. per o che anno e massaciones e con comparatura

· Hyperparty (4)

**CINE ONLY!** meseldstringen TO BETAIN TO THE

**SAME DIRING** 

**ONNITE REFERE ZATIFIELE** 

Окончание протокола

Протокол № 18697 распечатан 8 октября 2020 г. стр. 2 из 2 Результаты относятся к образцам (пробам), прошедшим испытания Настоящий протокол не может быть частично воспроизведен без письменного разрешения ИЛЦ

### Федеральная служба по надзору в сфере защиты прав потребителей и благополучия человека Федеральное бюджетное учреждение здравоохранения «Центр гигиены и эпидемиологии в Пермском крае»

Юридический адрес: Россия, 614016, г. Пермь, ул. Куйбышева, 50 тел./факс (342) 239-34-09, факс (342) 239-34-11 ОГРН 1055901616671, ИНН 5904122072 УФК по Пермскому краю (ФБУЗ «Центр гигиены и эпидемиологии в Пермском крае», л/сч 20566U23700), р/сч 40501810965772300004 в Отделении Пермь г. Пермь, БИК 045773001, ОКПО 75507248

Аттестат аккредитации № RA.RU.710044

**УТВЕРЖДАЮ** Заведующий отделом

/ Корелова Т. В. **Нодпись** (Ф. И. О.)8 октября 2020 г. CONVACSNTO

### ЗАКЛЮЧЕНИЕ № 18697Э

по результатам лабораторных испытаний (Протокол лабораторных испытаний № 18697 от 8 октября 2020 г.)

1. Наименование предприятия, организации (заявитель): ИП Мальцева И. Д.

2. Юридический адрес: г. Пермь, шоссе Космонавтов, 213 - 129

3. Наименование образца (пробы), внешний вид образца, упаковки, дата изготовления: птица тушеная, без упаковки, без видимых загрязнений; дата изготовления: 30.09.2020 12:20; срок годности: 2 часа; номер партии: 3; объем партии: 100 порций

4. Изготовитель (фирма, предприятие, организация): ИП Мальцева И. Д., пищеблок МАОУ "Лицей № 3" г. Перми Юридический адрес: г. Пермь, шоссе Космонавтов, 213 - 129

Фактический адрес: Пермский край, г. Пермь, ул. Архитектора Свиязева, д.17

#### Страна: РОССИЯ

5. Место, время и дата отбора: ИП Мальцева И. Д., пищеблок МАОУ "Лицей № 3" г. Перми, Пермский край,

г. Пермь, ул. Архитектора Свиязева, д.17, 30.09.2020 13:40

THE SEARCH OF ALL CO.

in the statutor of control in the processes

6. Дополнительные сведения: Договор № КМ00387-Д/20 от 20.01.2020

Заявление(заявка) № 409-ЦА от 20.01.2020

7. НД, регламентирующие объем лабораторных испытаний и их оценку: прил. 1, прил. 2, п.1.8 ТР ТС 021/2011 "О безопасности пищевой продукции"

НД на продукцию: Сборник технологических нормативов, рецептур блюд и кулинарных изделий для школьных 8. образовательных учреждений, школ - интернатов, детских домов и детских оздоровительных учреждений 2008 г. (рецептура № 213)

# ЗАКЛЮЧЕНИЕ:

Данный образец, проба № 18697 "птица тушеная, без упаковки, без видимых загрязнений" в объеме проведенных испытаний соответствует требованиям прил. 1, прил. 2, п.1.8 ТР ТС 021/2011 "О безопасности пищевой продукции".

Врач по общей гигиене

warm in Holly on a Miles & Analysis and

UND Rent 1.8 TP-TC BEL2013 #0.003-

THE REPORT FOR THE BUILDING OF THE PARTICULAR OF THE RESIDENCE OF THE RESIDENCE OF THE RESIDENCE OF THE RESIDENCE OF THE RESIDENCE OF THE RESIDENCE OF THE RESIDENCE OF THE RESIDENCE OF THE RESIDENCE OF THE RESIDENCE OF THE

I OWNER MAKE WHEN IN THE BEST !!

Сотонина Н. В.

об, голлировы Ma 1309) вкада голичная соз упаковой, оставляют в принятам й и объект проволённого of the same type bon and spirit. I square " at ) ( " ) " The same porter manufaction important

Constitute N. B